## SAP ABAP table V\_001\_V {Generated Table for View}

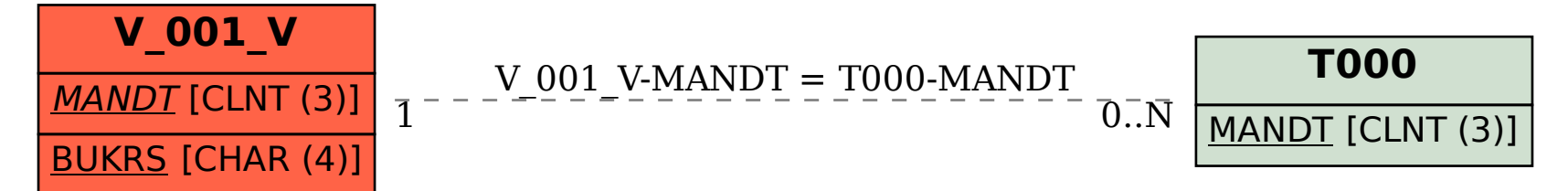